## 5 Example

*•* Let's go through an example.

```
fun f(int x, int y) int
{
  int sum;
  if (x \gt = y){
     return 0;
  }
  sum = 0;while (x < y){
     if (x / 2 * 2 == x){
        sum = sum + 1;
     }
     x = x + 1;}
  return sum;
}
```
6

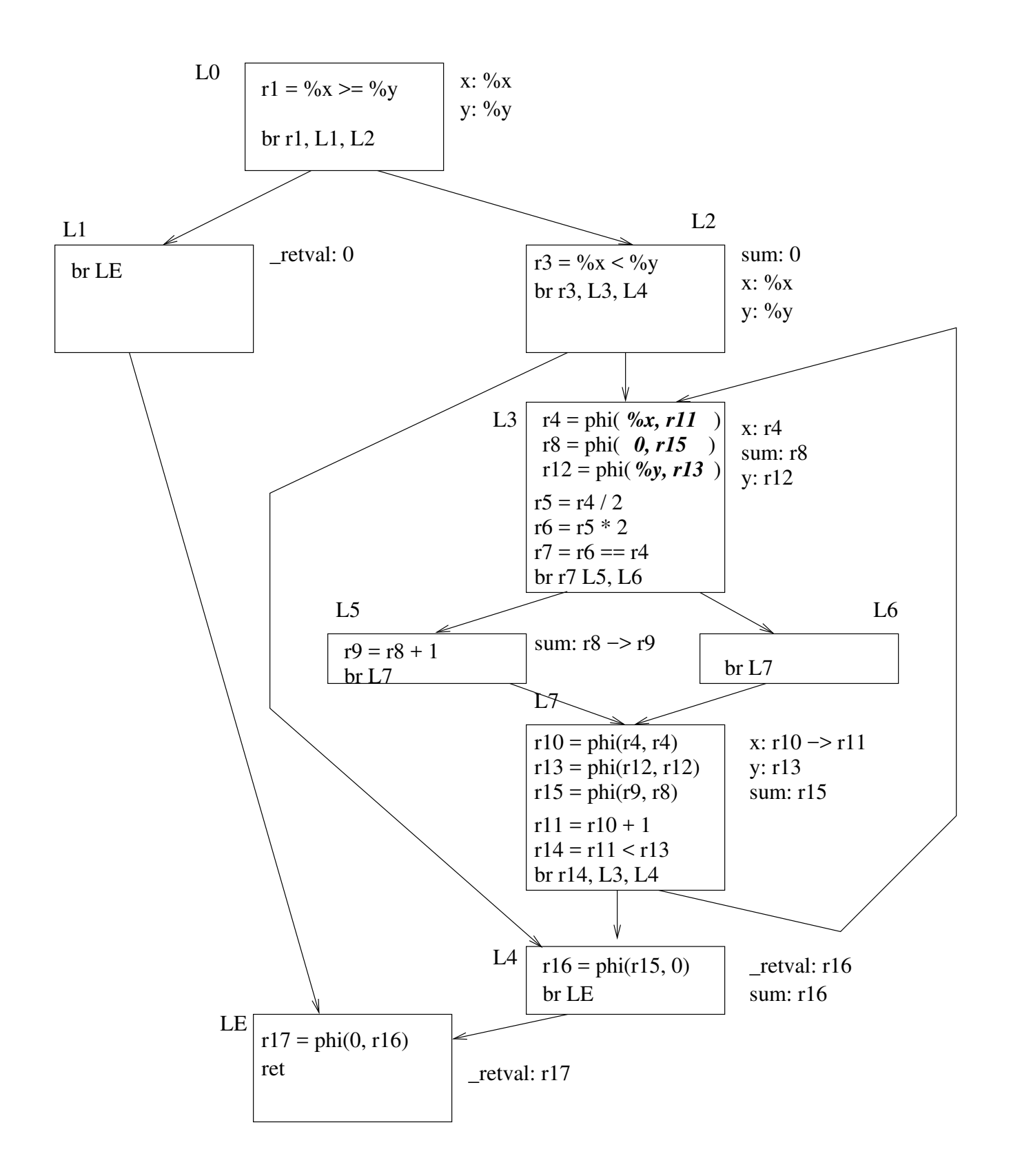